# **Flask-LogConfig Documentation**

*Release 0.4.2*

**Derrick Gilland**

September 27, 2017

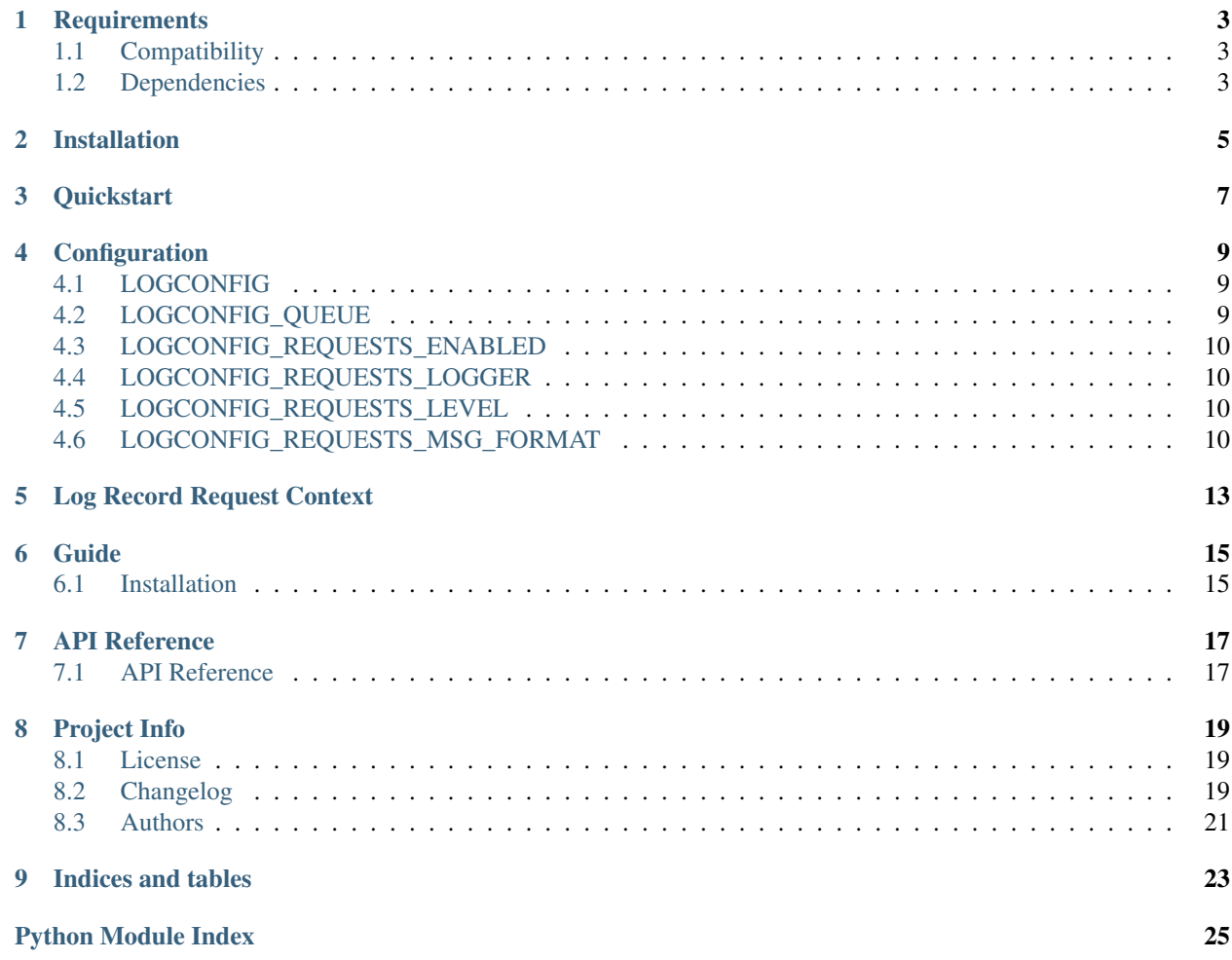

Flask extension for configuring Python logging module.

**CHAPTER 1**

# **Requirements**

# <span id="page-6-1"></span><span id="page-6-0"></span>**Compatibility**

- Python 2.6
- Python 2.7
- Python 3.3
- Python 3.4

# <span id="page-6-2"></span>**Dependencies**

- [Flask](https://github.com/mitsuhiko/flask)
- [logconfig](https://github.com/dgilland/logconfig)

**CHAPTER 2**

# **Installation**

<span id="page-8-0"></span>pip install Flask-LogConfig

### **Quickstart**

<span id="page-10-0"></span>Use Flask-LogConfig to easily configure the Python logging module using your Flask app's config object:

```
import flask
from flask.ext.logconfig import LogConfig
class MyConfig(object):
    LOGCONFIG = {
        'version': 1,
        'disable_existing_loggers': False,
        'formatters': {
            'simple': {
                '()': 'myapp.logging.simple_formatter_factory'
            },
            'email': {
                '()': 'myapp.logging.email_formatter_factory'
            }
        },
        'filters': {
            'email': {
                '()': 'myapp.logging.RequestFilter'
            }
        },
        'handlers': {
            'smtp': {
                'class': 'logging.handlers.SMTPHandler',
                'level': 'ERROR',
                'formatter': 'email',
                'filters': ['email'],
                'mailhost': ('example.com', 587),
                'fromaddr': 'Mailer <mailer@example.com>',
                'toaddrs': ['admins@example.com'],
                'subject': 'Application Error',
                'credentials': ('mailer@example.com', 'password'),
                'secure': ()
            },
            'console': {
                'class': 'logging.StreamHandler',
                'level': 'DEBUG',
                'formatter': 'simple',
                'stream': 'ext://sys.stderr'
            }
        },
        'loggers': {
```

```
'myapp': {
                'handlers': ['smtp', 'console'],
                'level': 'DEBUG'
            }
       }
    }
   LOGCONFIG_QUEUE = ['myapp']
app = flask.Flask(__name__)
app.config.from_object(MyConfig)
logcfg = LogConfig(app)
# or using lazy instantiation
logcfg = LogConfig()
logcfg.init_app(app)
```
### **Configuration**

<span id="page-12-0"></span>Configuration of Python's logging module is specified using the standard dictConfig or fileConfig formats supported by [logging.config.](https://docs.python.org/library/logging.config.html) This allows Flask apps to be configured as one would in a Django app that uses [logging.](https://docs.djangoproject.com/en/1.7/topics/logging/)

### <span id="page-12-1"></span>**LOGCONFIG**

The main configuration option for Flask-LogConfig is LOGCONFIG. This option can either be a dict or a pathname to a configuration file. The format of the dict or config file must follow the format supported by logging.config.dictConfig or loging.config.fileConfig. See [Logging Configuration](https://docs.python.org/library/logging.config.html) for more details. If using a pathname, the supported file formats are JSON, YAML, and ConfigParser.

### <span id="page-12-2"></span>**LOGCONFIG\_QUEUE**

The purpose of LOGCONFIG QUEUE is to provide an easy way to utilize logging without blocking the main thread.

To set up a basic logging queue, specify the loggers you want to queuify by setting LOGCONFIG\_QUEUE to a list of the logger names (as strings). These loggers will have their handlers moved to a queue which will then be managed by a queue handler and listener, one per logger.

Each logger's queue handler will be an instance of flask\_logconfig.FlaskQueueHandler which is an extension of [logging.handlers.QueueHandler](https://docs.python.org/3/library/logging.handlers.html#queuehandler) (back ported to Python 2 via [logutils\)](https://pypi.python.org/pypi/logutils). FlaskQueueHandler adds a copy of the current request context to the log record so that the queuified log handlers can access any Flask request globals outside of the normal request context (i.e. inside the listener thread) via flask\_logconfig.request\_context\_from\_record. The queue listener used is an instance of [logcon](https://github.com/dgilland/logconfig)[fig.QueueListener](https://github.com/dgilland/logconfig) that extends [logging.handlers.QueueListener](https://docs.python.org/3/library/logging.handlers.html#logging.handlers.QueueListener) with proper support for respecting a handler's log level (i.e. logging.handlers.QueueListener delegates all log records to a handler even if that handler's log level is set higher than the log record's while logconfig.QueueListener does not).

After the log handlers are queuified, their listener thread will be started automatically unless you specify otherwise. You can access the listeners via the LogConfig instance:

```
logcfq = LogConfig()# start_listeners=True by default
logcfg.init_app(app, start_listeners=False)
assert isinstance(logcfg, list)
# start listeners manually
```

```
logcfg.start_listeners(app)
```

```
# stop listeners
logcfg.stop_listeners(app)
```
See the [Log Record Request Context](#page-16-0) section for details on accessing an application's request context from within a queue.

# <span id="page-13-0"></span>**LOGCONFIG\_REQUESTS\_ENABLED**

When set to True, LOGCONFIG\_REQUESTS\_ENABLED turns on logging for all requests. Defaults to False.

Requests will be logged at the end of the request via the app.after\_request hook. In addition to providing a custom log msg, additional extra arguments will be passed to the logging call:

- response
- request

These can later be accessed from the log record via record.response and record.request. This provides a convenient way for the log filters, handlers, and formatters to access request/response specific data.

# <span id="page-13-1"></span>**LOGCONFIG\_REQUESTS\_LOGGER**

The logger name to use when logging all requests. Defaults to None which uses app.logger.

# <span id="page-13-2"></span>**LOGCONFIG\_REQUESTS\_LEVEL**

The log level at which to log all requests. Defaults to logging. DEBUG.

# <span id="page-13-3"></span>**LOGCONFIG\_REQUESTS\_MSG\_FORMAT**

The message format used to generate the msg argument to  $log($ ) when logging all requests. Defaults to '{method} {path} - {status\_code}'.

When generating the message, LOGCONFIG\_REQUESTS\_MSG\_FORMAT.format(\*\*kargs) will be called with the following keyword arguments:

#### **From request.environ**

- SERVER\_PORT
- SERVER\_PROTOCOL
- SCRIPT\_NAME
- REQUEST\_METHOD
- HTTP\_HOST
- PATH\_INFO
- QUERY\_STRING
- CONTENT\_LENGTH
- SERVER\_NAME
- CONTENT\_TYPE

NOTE: Additional data may be available depending on the WSGI environment provided.

#### **From request**

- method
- path
- base\_url
- url
- remote\_addr
- user\_agent

#### **From response**

- status\_code
- status

#### **From flask**

• session

NOTE: The session argument is a computed as follows:

```
from collections import defaultdict
from flask import session
```

```
session data = defaultdict(lambda: None)
session_data.update(dict(session)
```
This means that you can safely access session values even if they aren't explictly set. When they are missing, None will be returned instead.

#### **From computed**

• execution\_time (in milliseconds) NOTE: This is the time between the start of the request and then end.

### **Log Record Request Context**

<span id="page-16-0"></span>When using LOGCONFIG\_QUEUE, accessing Flask's request globals from within a log handler requires using the request context that is attached to the emitted log record.

Below is an example that uses a logging Filter to attach the request environment to the log record using flask\_logconfig.request\_context\_from\_record:

```
import logging
from pprint import pformat
from flask import request
from flask_logconfig import request_context_from_record
class RequestFilter(logging.Filter):
    """Impart contextual information related to Flask HTTP request."""
   def filter(self, record):
        """Attach request contextual information to log record."""
        with request_context_from_record(record):
            record.environ_info = request.environ.copy()
            record.environ_text = pformat(record.environ_info)
        return True
```
It's also safe to use request\_context\_from\_record from directly inside Flask's request context:

```
with request_context_from_record():
    # do something using Flask request globals
   pass
```
If no request context exists (either on the log record provided or inside the actual Flask request context), then a flask\_logconfig.FlaskLogConfigException will be thrown.

**Guide**

# <span id="page-18-1"></span><span id="page-18-0"></span>**Installation**

**Flask-LogConfig** requires Python  $>= 2.6$  or  $>= 3.3$ . To install from [PyPi:](https://pypi.python.org/pypi/Flask-LogConfig) pip install Flask-LogConfig

#### **API Reference**

<span id="page-20-2"></span><span id="page-20-0"></span>Includes links to source code.

### <span id="page-20-1"></span>**API Reference**

Flask-LogConfig module.

```
class flask_logconfig.LogConfig(app=None, start_listeners=True, queue_class=None, han-
                                      dler_class=None, listener_class=None)
     Flask extension for configuring Python's logging module from application's config object.
     add_listener(app, name, listener)
          Add listener indexed by name to application.
     after_request(response)
          Log request.
     before_request()
          Store information related to start of request.
     default_handler_class
          alias of FlaskQueueHandler
     default_listener_class
          alias of QueueListener
     default_queue_class
          alias of Queue
     get_app(app=None)
          Look up and return application.
     get_execution_time()
          Get response time for request in milliseconds.
     get_listeners(app=None)
          Return listeners associated with application.
     get_request_message_data(response)
          Return data for use in request message format string.
     get_requests_logger()
          Get designated logger for requests.
```
<span id="page-21-2"></span>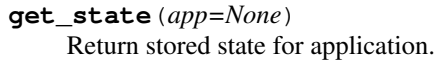

- **init\_app**(*app*, *start\_listeners=True*, *queue\_class=None*, *handler\_class=None*, *listener\_class=None*) Initialize extension on Flask application.
- **make\_request\_message**(*data*) Return string formatted message for request log message.
- **setup\_logging**(*app*) Setup logging configuration for application.
- **setup\_queue**(*app*, *start\_listeners*, *queue\_class*, *listener\_class*, *handler\_class*) Setup unified logging queue for application.
- **start\_listeners**(*app=None*) Start all queue listeners for application.
- **stop\_listeners**(*app=None*) Stop all queue listeners for application.

#### <span id="page-21-0"></span>class flask\_logconfig.**FlaskQueueHandler**(*queue*)

Extend QueueHandler to attach Flask request context to record since request context won't be available inside listener thread.

#### **prepare**(*record*)

Return a prepared log record. Attach a copy of the current Flask request context for use inside threaded handlers.

#### <span id="page-21-1"></span>exception flask\_logconfig.**FlaskLogConfigException**

Base exception class for Flask-LogConfig.

#### flask\_logconfig.**request\_context\_from\_record**(*\*args*, *\*\*kwds*)

Context manager for Flask request context attached to log record or if one doesn't exist, then from top of request context stack.

Raises [FlaskLogConfigException](#page-21-1) – If no request context exists on *record* or stack.

### **Project Info**

### <span id="page-22-1"></span><span id="page-22-0"></span>**License**

The MIT License (MIT)

Copyright (c) 2014 Derrick Gilland

Permission is hereby granted, free of charge, to any person obtaining a copy of this software and associated documentation files (the "Software"), to deal in the Software without restriction, including without limitation the rights to use, copy, modify, merge, publish, distribute, sublicense, and/or sell copies of the Software, and to permit persons to whom the Software is furnished to do so, subject to the following conditions:

The above copyright notice and this permission notice shall be included in all copies or substantial portions of the Software.

THE SOFTWARE IS PROVIDED "AS IS", WITHOUT WARRANTY OF ANY KIND, EXPRESS OR IMPLIED, INCLUDING BUT NOT LIMITED TO THE WARRANTIES OF MERCHANTABILITY, FITNESS FOR A PAR-TICULAR PURPOSE AND NONINFRINGEMENT. IN NO EVENT SHALL THE AUTHORS OR COPYRIGHT HOLDERS BE LIABLE FOR ANY CLAIM, DAMAGES OR OTHER LIABILITY, WHETHER IN AN ACTION OF CONTRACT, TORT OR OTHERWISE, ARISING FROM, OUT OF OR IN CONNECTION WITH THE SOFT-WARE OR THE USE OR OTHER DEALINGS IN THE SOFTWARE.

# <span id="page-22-2"></span>**Changelog**

#### **v0.4.2 (2015-07-29)**

• Fix bug in application lookup where None would be returned instead of the application instance when extension was previously initialized with an application instance passed in.

#### **v0.4.1 (2015-05-20)**

• Fix issue where an extra request context stack was created during reqest\_context\_from\_record() call.

#### **v0.4.0 (2015-02-03)**

• Add execution\_time to log's extra data and request message data.

- Rename FlaskLogConfig.after request handler to FlaskLogConfig.after request. (possible breaking change)
- Rename FlaskLogConfig.get\_request\_msg\_data to FlaskLogConfig.get\_request\_message\_data. (possible breaking change)
- Rename FlaskLogConfig.make\_request\_msg to FlaskLogConfig.make\_request\_message. (possible breaking change)

#### **v0.3.1 (2015-01-26)**

- Add metadata to main module:
	- $-$ title $-$
	- \_\_summary\_\_
	- $-$ url\_
	- \_version\_
	- author
	- $-$  email
	- \_license\_

#### **v0.3.0 (2015-01-25)**

- Add support for logging all requests.
- Don't store any application specific state on LogConfig class. Move LogConfig.listeners access to LogConfig.get listeners. (breaking change)
- Make LogConfig. init and LogConfig.init app accept custom queue class via queue\_class argument.
- Make LogConfig.start\_listeners() and LogConfig.stop\_listeners() accept optional app argument to access listeners associated with that app. If no app passed in, then flask.current\_app will be accessed.
- Rename supported configuration keys from LOGGING and LOGGING\_QUEUE''to ''LOGCONFIG and LOGCONFIG QUEUE respectively. (**breaking change**)

#### **v0.2.0 (2015-01-22)**

• Make LogConfig. init and LogConfig.init app accept custom handler and listener classes via handler\_class and listener\_class arguments.

#### **v0.1.0 (2014-12-24)**

• First release.

# <span id="page-24-0"></span>**Authors**

### **Lead**

• Derrick Gilland, [dgilland@gmail.com,](mailto:dgilland@gmail.com) [dgilland@github](https://github.com/dgilland)

### **Contributors**

None

**CHAPTER 9**

**Indices and tables**

- <span id="page-26-0"></span>• *genindex*
- *modindex*
- *search*

Python Module Index

# <span id="page-28-0"></span>f

flask\_logconfig, [17](#page-20-1)

# A

add\_listener() (flask\_logconfig.LogConfig method), [17](#page-20-2) after\_request() (flask\_logconfig.LogConfig method), [17](#page-20-2)

# B

before\_request() (flask\_logconfig.LogConfig method), [17](#page-20-2)

### D

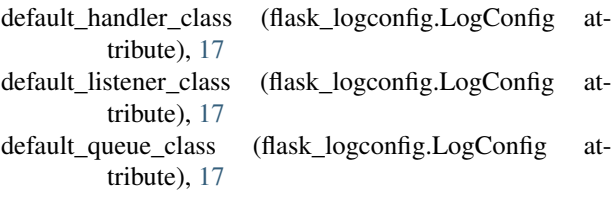

# F

flask logconfig (module), [17](#page-20-2) FlaskLogConfigException, [18](#page-21-2) FlaskQueueHandler (class in flask\_logconfig), [18](#page-21-2)

### G

get\_app() (flask\_logconfig.LogConfig method), [17](#page-20-2) (flask\_logconfig.LogConfig method), [17](#page-20-2) get\_listeners() (flask\_logconfig.LogConfig method), [17](#page-20-2) get\_request\_message\_data() (flask\_logconfig.LogConfig method), [17](#page-20-2) get\_requests\_logger() (flask\_logconfig.LogConfig method), [17](#page-20-2) get\_state() (flask\_logconfig.LogConfig method), [17](#page-20-2)

## I

init\_app() (flask\_logconfig.LogConfig method), [18](#page-21-2)

### L

LogConfig (class in flask\_logconfig), [17](#page-20-2)

### M

make\_request\_message() (flask\_logconfig.LogConfig method), [18](#page-21-2)

#### P

prepare() (flask\_logconfig.FlaskQueueHandler method), [18](#page-21-2)

### R

request\_context\_from\_record() (in module flask\_logconfig), [18](#page-21-2)

### S

setup\_logging() (flask\_logconfig.LogConfig method), [18](#page-21-2) setup\_queue() (flask\_logconfig.LogConfig method), [18](#page-21-2) start\_listeners() (flask\_logconfig.LogConfig method), [18](#page-21-2) stop\_listeners() (flask\_logconfig.LogConfig method), [18](#page-21-2)